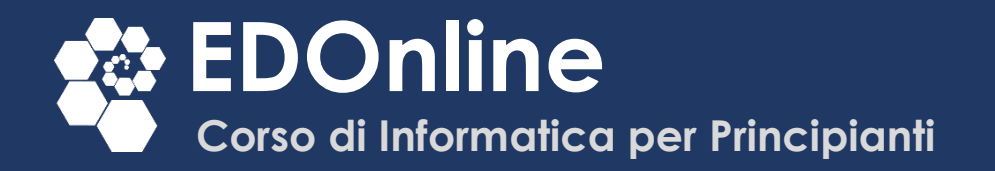

 $\bullet$ 

# Programma del corso

 $\bullet$ 

12.27

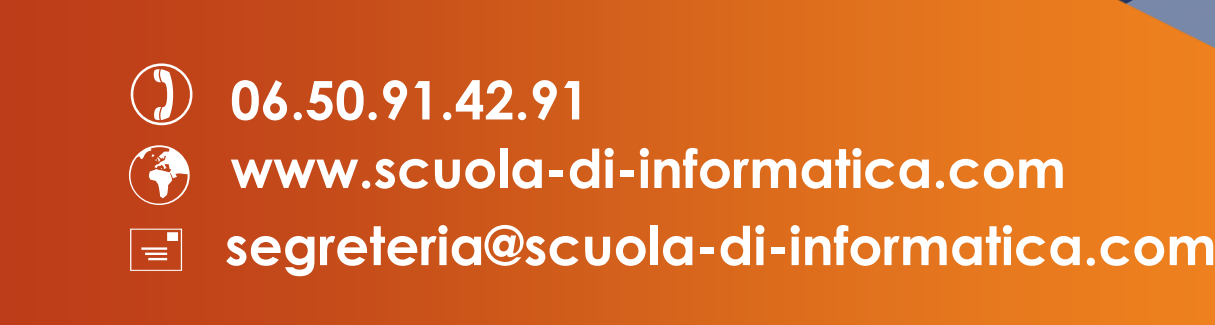

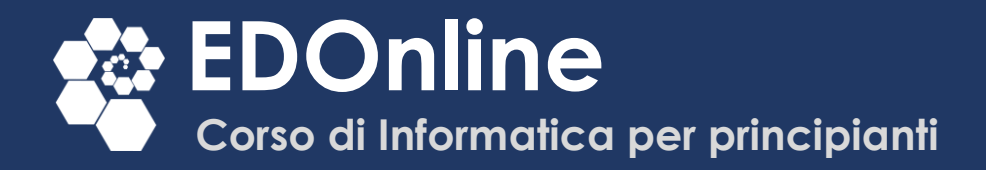

# Corso di Informatica per Principianti

#### Premessa

La domanda di **alfabetizzazione informatica** rappresenta un'esigenza diffusa in varie fasce d'età. Abbiamo riscontrato il bisogno di educazione al digitale: nei bambini alle prime esperienze, fra gli adolescenti anche quando sono nativi digitali, negli adulti con un ritardo formativo informatico e fra gli anziani di vario livello culturale e storia lavorativa e formativa. L'analfabetismo informatico funzionale (l'incapacità di utilizzare in modo efficace e produttivo lo strumento informatico) è indubbiamente trasversalmente presente nella nostra società.

Se originariamente l'informatica si poneva come missione quella di semplificare e velocizzare molte attività sia in ambito lavorativo sia in ambito della vita privata quotidiana, oggi purtroppo sembra accadere esattamente l'opposto. Infatti spesso accade che l'informatica finisca per complicare alcune operazioni creando maggiori difficoltà.

Il progetto di **EDOnline – Educazione Digitale Online** è quello di fornire corsi di alfabetizzazione informatica economicamente sostenibili attraverso uno strumento di apprendimento innovativo, semplice da utilizzare e pratico ma soprattutto con l'obiettivo di rispondere al bisogno diffuso di superare le (ancora troppe) difficoltà funzionali della popolazione. Ha inoltre un obiettivo ancora più complesso che è quello di **ricollocare il dispositivo "computer" nella sua corretta posizione di "strumento"** idoneo all'esecuzione di specifici compiti lavorativi, di ricerca e sviluppo o semplicemente utile nel risolvere problemi della quotidianità.

### Destinatari del corso

In prospettiva di un rinnovo delle proprie conoscenze informatiche **il corso è consigliabile a chiunque** (anche coloro che sono in possesso di una primaria formazione informatica). Tuttavia pensiamo che i **destinatari principali** delle lezioni sono:

- Bambini a partire dagli 11 anni
- Adolescenti alle prime armi
- Adulti con scarse conoscenze informatiche
- Anziani con nessuna conoscenza informatica

 **06.50 91.42.91 www.scuola-di-informatica.com and info@scuola-di-informatica.com segreteria@scuola-di-informatica.com 06.50.91.42.91 www.scuola-di-informatica.com** 

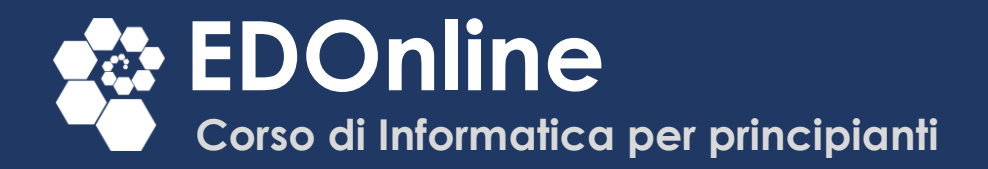

### Obiettivi Formativi

L'obiettivo del **Corso di Informatica per Principianti** è quello di fornire agli allievi conoscenze, competenze e capacità critiche in ambito informatico ovvero "sapere", "saper fare" e "saper discriminare" quando si sta lavorando con e/o in un contesto informatico.

### Contenuti del corso

Il corso è suddiviso in 5 moduli indispensabili per comprendere a cosa servono il computer e l'informatica, quali sono gli elementi di base del loro funzionamento e come imparare ad utilizzarli.

- **Numero di Lezioni**: 44
- **Ore di Formazione**: 6h 45m
- **Materiali scaricabili**: 5 file PDF
- **Test di Verifica**: 5

### Argomenti del corso:

- Introduzione all'informatica e prime nozioni sull'hardware
- Familiarizzare con il Sistema Operativo
- Conoscere il mondo di segni e dei simboli del PC e della Rete
- Diventare operativi eseguendo comandi complessi
- Esplorare i programmi di base inclusi nel computer
- Affrontare una prima navigazione web

### **Metodo**

Il corso si divide in moduli tematici nei quali vengono sviluppati ed illustrati argomenti omogenei. È preponderante l'**elemento visivo** di più facile impatto conoscitivo, che viene poi illustrato e spiegato a livello teorico ma soprattutto a livello pratico. L'elemento grafico ed illustrativo infatti mette al centro della comprensione la componente visuale in modo da consentire all'allievo di immergersi appieno nel modo informatico, facendolo diventare un vissuto "pieno" e riconducibile alla realtà.

I video sono incentrati su diapositive di testo ed immagini adeguatamente commentate dall'insegnante. A supporto dell'attività di studio e di ripasso sono presenti materiali scaricabili e stampabili.

**06.50 91.42.91**

**www.scuola-di-informatica.com and 06.50.91.42.91 www.scuola-di-informatica.com** 

**info@scuola-di-informatica.com segreteria@scuola-di-informatica.com**

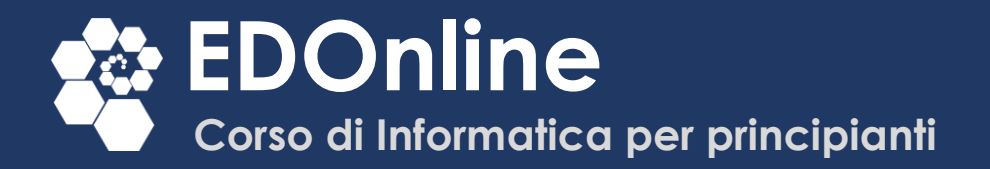

Al termine di ogni modulo è previsto un **test** costituito da domande a risposta multipla idoneo a verificare l'adeguata comprensione degli argomenti studiati. Il superamento del 70% delle domande permette di comprovare la corretta comprensione del modulo. Terminata la visione di tutti i video illustrativi e superati tutti i test di valutazione viene fornito un **certificato di completamento del corso**.

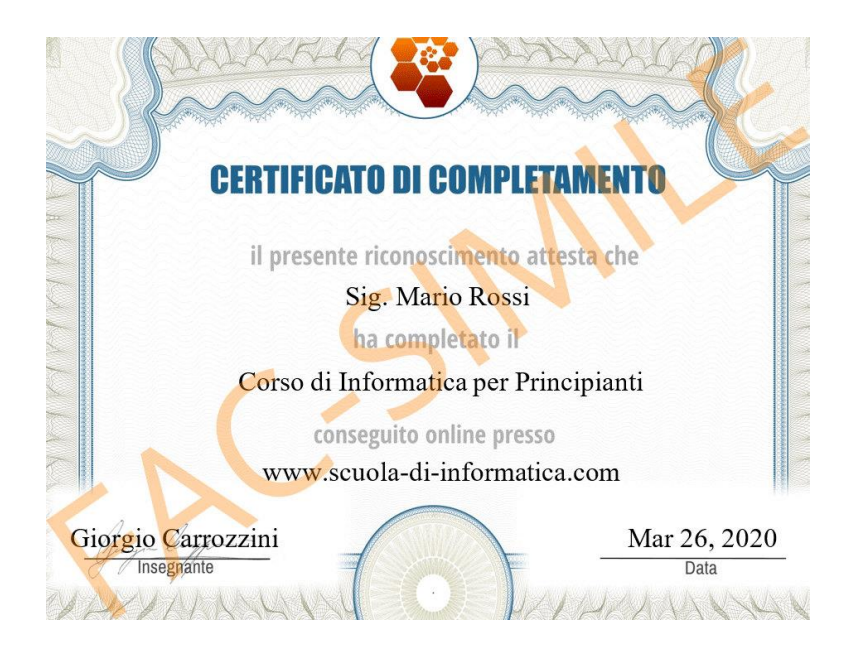

## Requisiti

Per l'iscrizione al corso sono indispensabili:

• Un **indirizzo di posta** elettronica per procedere alla registrazione e per poter interagire con il docente.

#### Per poter seguire il corso online

• La fruizione del corso è possibile sia attraverso un qualunque **dispositivo mobile** tablet o smartphone sia attraverso un normale Personal Computer, Notebook, Netbook o PC Desktop.

Per riprodurre gli esercizi proposti nel corso sono indispensabili:

- Un Personal Computer Desktop o Notebook
- Sistema operativo Windows 10 (o Windows 7 o 8 ma non inferiore);
- Un programma per la navigazione web di ultima generazione (Edge, Chrome o Firefox)

 **06.50 91.42.91 06.50.91.42.91**

**www.scuola-di-informatica.com and www.scuola-di-informatica.com** 

**info@scuola-di-informatica.com segreteria@scuola-di-informatica.com**

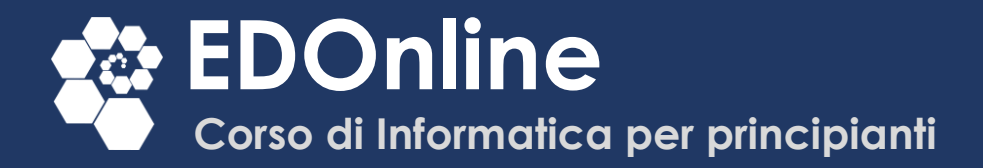

## Programma dettagliato del corso

### Modulo 1: Introduzione all'Informatica

- Benvenuto
- Obiettivi del corso
- Introduzione all'informatica
- Il Personal Computer
- Hardware
- Periferiche di Input
- Periferiche di Output
- Accessori per PC
- Le porte fisiche di un PC
- Come scegliere un Computer giusto
- **TEST di Verifica delle Conoscenze**

### Modulo 2 – Comprendere il sistema operativo

- Introduzione al Sistema Operativo (S.O.)
- Il Sistema Operativo descritto in modo semplice
- Come ragiona un Computer
- Il Desktop (ovvero la scrivania digitale)
- La Barra degli Strumenti
- Il Tasto START
- Finestre ed Elementi comuni
- Il programma dell'Esplora Risorse
- Il Tasto "Visualizza" di Esplora Risorse
- Menu Contestuale
- Voci Principali del Menu Contestuale
- Tipi di Oggetti presenti in un Computer
- Come creare un Collegamento
- **TEST di Verifica delle Conoscenze**

### Modulo 3 –Simboli e linguaggi del PC e della rete

- Segni, Simboli e Icone
- Icone principali del Desktop

 **06.50 91.42.91 06.50.91.42.91**

- **www.scuola-di-informatica.com and www.scuola-di-informatica.com**
- **info@scuola-di-informatica.com segreteria@scuola-di-informatica.com**

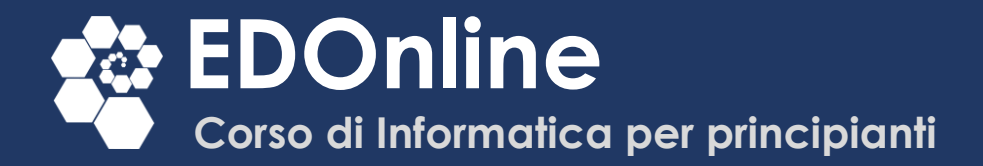

- Simboli ed Icone del PC
- Simboli ed Icone della Rete
- Organizzazione dei Menu
- Propriocettività dell'ambiente software
- L'importanza dell'abitudine
- **TEST di Verifica delle Conoscenze**

## Modulo 4 – Diventare operativi con il computer: prime operazioni complesse

- Presentazione del modulo
- Personalizzazione del Desktop
- Scorciatoie di Tastiera ovvero i Comandi Rapidi
- Estensione dei File più comuni
- Cosa sono i Zip File
- Procedura per la manutenzione del PC
- **TEST di Verifica delle Conoscenze**

### Modulo 5 –Programmi di base e prima navigazione

- Presentazione del Modulo: programmi di base
- Programmi non inclusi nel sistema operativo
- Programmi Utili
- Installare un Programma non incluso nel Computer
- Disinstallare un programma presente nel Computer
- Programmi per Navigare in Internet: i Browser
- Mozilla Firefox
- Navigare in Sicurezza
- Impariamo a Navigare sul Web
- **TEST di Verifica delle Conoscenze**

 **06.50 91.42.91 06.50.91.42.91**

**www.scuola-di-informatica.com and www.scuola-di-informatica.com** 

**info@scuola-di-informatica.com segreteria@scuola-di-informatica.com**